# Databases Biosciences

Yale Center for Medical Informatics

Kei Cheung, Ph.D.

Professor

Department of Emergency Medicine

# The 4<sup>th</sup> paradigm: data-intensive scientific discovery

- It expands the vision of Jim Gray (Mr. Database)
- His vision of a Personal Memex as well as a World Memex
  - Memex (originally coined by Vannevar Bush in 1945) is a device in which an individual stores all his books, records, and communications

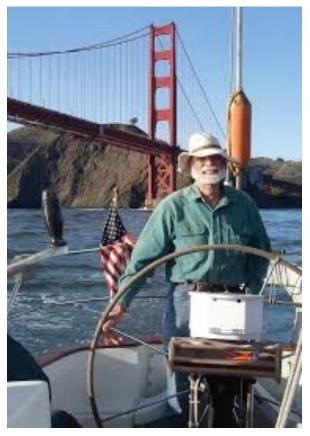

#### Healthcare and life sciences data sources

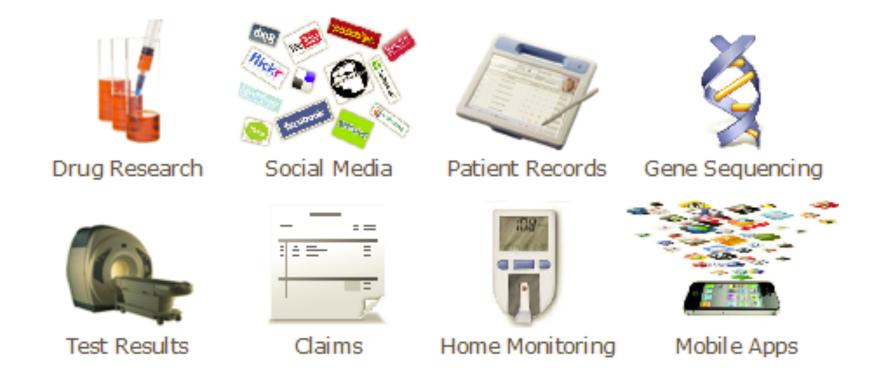

#### 4Vs:

- Volume high-throughput technologies
- Variety diverse data types, different formats, structured vs. unstructured data
- Velocity data streaming
- Veracity trust worthiness of data

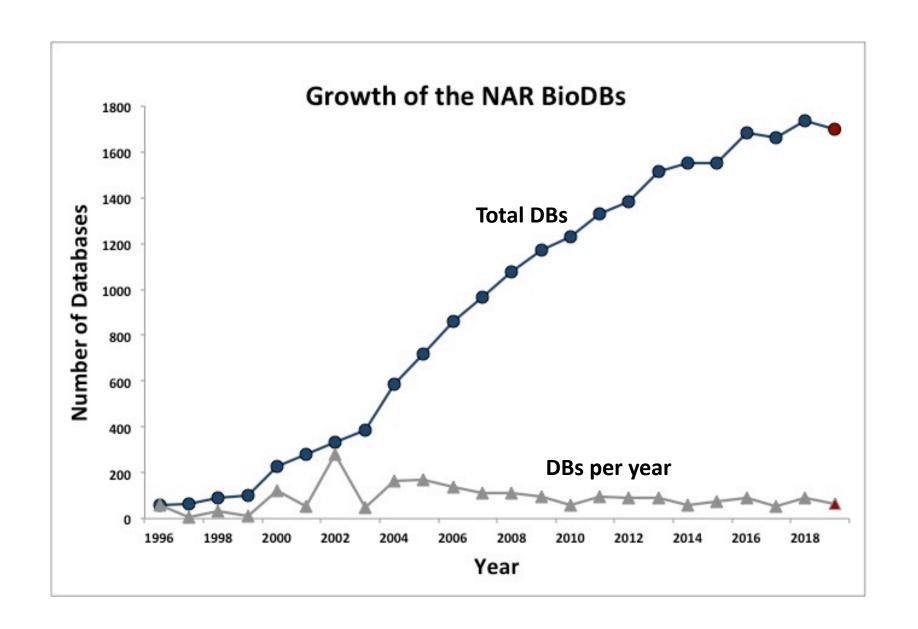

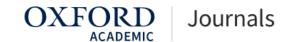

You are here: NAR Journal Home » Database Summary Paper

#### **NAR Database Summary Paper**

Nucleotide Sequence Databases

RNA sequence databases

Protein sequence databases

Structure Databases

Genomics Databases (non-vertebrate)

Metabolic and Signaling Pathways

ChemProt

FunCoup

Reactome

Enzymes and enzyme nomenclature

Metabolic pathways

BiGG Models

BioCarta Pathways

BioCyc

Bionemo

BioSilico

CeCaFDB

ClusterMine360

**ECMDB** 

HMDB - The Human Metabolome Database

iPAVS

KaPPA-View

LAMP

MEROPS

MetaboLights

Metabolomics Workbench

MetaCrop

MMCD

MMMDB

MNXref/MetaNetX

MODOMICS

MultitaskProtDB-II

Pathguide

Pathway Commons

PMAP

Reactome

Rhea

RNApathwaysDB

SABIO-RK

SMPDB

SYSTOMONAS

UniPathway

WholeCellKB - Model Organism Databases for Comprehensive Whole-Cell Models

WikiPathways

YMDB

Protein-protein interactions

Signalling pathways

Human and other Vertebrate Genomes

- ▶ Compilation Paper
- ▶ Category List
- ▶ Alphabetical List
- ▶ Category/Paper List
- ▶ Search Summary Papers

#### **The Flavor Network**

Click on any Entity/Ingredient to see its flavor sharing

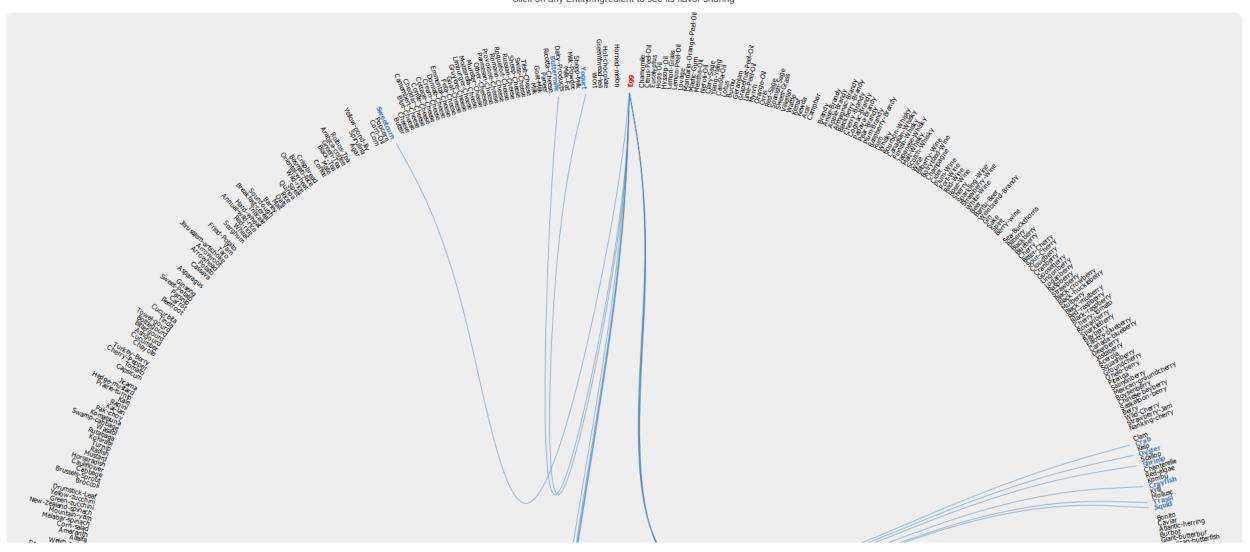

# What is (not) a database?

- It's not just a file
- It's not just an Excel spreadsheet
- It's an organized collection of related information that can easily be accessed, managed, and updated

# Difference between Spreadsheet and Database

| Spreadsheet                  | Database                                             |
|------------------------------|------------------------------------------------------|
| Data analysis                | Data management                                      |
| Mathematical calculation     | Structuring data and querying data to create subsets |
| Typically single user        | Database management with multiple users              |
| Formatting and chart display | Reports for data summarization                       |
| Limited in scale             | Scalable                                             |

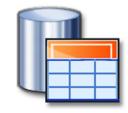

Worksheet size: 1,048,576 rows by 16,384 columns

Column width: 255 characters

Total no. of characters that a cell can have: 32,767 characters

### Some key database concepts

- **Data integrity** is the assurance that data are correct and consistent (data correctly reflects the real world)
- Data redundancy occurs if data are duplicated between files
- Data dependency defines linkage between data files and their order of entry
- Data security refers to data being protected so that only authorized personnel can access them

# Relational database (SQL database)

- The relational model was introduced by E.F. Codd in 1970, which is based on the mathematical set theory
- A relational database management system (RDBMS) is a computer application (software) of the relational data model (e.g., MS SQLServer, MySQL, Oracle, ...)
- It has become an industry standard with a standard query language (SQL)
- Relational databases have widely been used to manage data in different domains

#### Components of Relational Database

- A table (relation) represents some class of objects (e.g., patients, doctors, drugs, hospitals)
- Each table consists of columns (attributes) and rows (tuples).
  - Each column represents some attribute of the object represented by the table (e.g., patient id, patient name)
  - Each row corresponds to an instance of the object represented by the table (e.g., each row in the Patient table represents a patient who has a specific patient id and name.)

# How to organize data into tables

#### Keys

- Primary key: Every table should have a primary key comprising a single or multiple columns that contain unique values. A primary key is the unique identifier of a table row (e.g., "sample id" is the primary key for the **Sample** table)
- Foreign key: it is a key taken from a different table. For example, in the Experiment table, the "sample id" is the foreign key to the Sample table.

#### Addition, Deletion and Modification Anomalies

| Student ID | Name   | Address | Subject |
|------------|--------|---------|---------|
| 401        | Adam   | Noida   | Biology |
| 402        | Alex   | Panipat | Math    |
| 403        | Stuart | Jammu   | Math    |
| 404        | Adam   | Noida   | Physics |

#### Normalization

- Normalization is a process in which we systematically organize columns and tables to eliminate anomalies due to data redundancy
- It involves decomposing a (de-normalized) table into less redundant (smaller) tables without losing information
- The objective is to isolate data so that additions, deletions, modifications of data can be made in just one table and then propagated to other tables using foreign keys.
- Normalization is a trade-off between data redundancy and performance.
  - Normalizing a table reduces data redundancy but introduces the need for joins when all of the data is required for a report query.
- **Normal Form**: A set of tables free from a certain set of addition, deletion and modification anomalies.

#### Different Normal Forms

- First normal form (1NF)
- Second normal form (2NF)
- Third normal form (3NF)
- Boyce-Codd normal form (BCNF)
- Fourth normal form (4NF)
- Fifth normal form (5NF)
- Domain-Key normal form (DK/NF)

• ...

#### First Normal Form

- Each column value must be a single value only.
- All values for a given column must be of the same data type.
- Each column name must be unique.
- The order of columns is insignificant
- The order of the rows is insignificant
- No two rows in a table can be identical.

.0/19/2015

# First Normal Form Example

| ID  | Student | Age | Subject |
|-----|---------|-----|---------|
| 401 | Adam    | 15  | Biology |
| 404 | Adam    | 15  | Physics |
| 402 | Alex    | 14  | Math    |
| 403 | Stuart  | 17  | Math    |

#### Second Normal Form

- A table is in second normal form (2NF) if it is in 1NF and if all of its non-key columns are dependent on all of the *key*.
  - A table is in second normal form if it is free from partial-key dependencies
- Tables that have a single column for a key are automatically in 2NF.
  - This is one reason why we often use artificial identifiers (non-composite keys) as keys.
- To achieve second normal form, we may need to split a table into multiple tables and match rows between tables using primary and foreign keys

# Second Normal Form Example

| Student | Age |
|---------|-----|
| Adam    | 15  |
| Alex    | 14  |
| Stuart  | 17  |

| Enroll_id | Student | Subject |
|-----------|---------|---------|
| 1         | Adam    | Biology |
| 2         | Adam    | Physics |
| 3         | Alex    | Math    |
| 4         | Stuart  | Math    |

#### Third Normal Form

- Every non-primary key column must be dependent on primary key
- There should not be the case that a non-primary key column is determined by another non-primary key (transitive dependency)
  - Student (ID, Name, DOB, City, State, Zip)
- A table is in 3NF if the following are true:
  - it is in 2NF
  - All transitive dependencies are removed

Student (<u>ID</u>, Name, DOB, Zip) Address (<u>Zip</u>, City, State)

# Entity Relationship Diagram (ERD)

#### What is ERD

- It is a data model associated with a diagrammatic method (P. Chen 1976) used to conduct/view data modeling
- It describes the attributes of and the relationship between entities (data objects)
- DBA uses ERD to perform data modeling and explain the diagram to stakeholders

### Primary Components of ERD

- **Entity** represents a collection of objects in the real world (e.g., person, place, event)
- Attribute is a named property or characteristic of an entity
- Relationship is an association between the instances of one or more entities

# Relationship Cardinality

- It expresses the minimum and maximum number of occurrences of one entity for a single occurrence of the other
  - One-to-One (1:1)
  - One-to-Many (1:N)
  - Many-to-Many (M:N)

# Example ERD (Hospital Database)

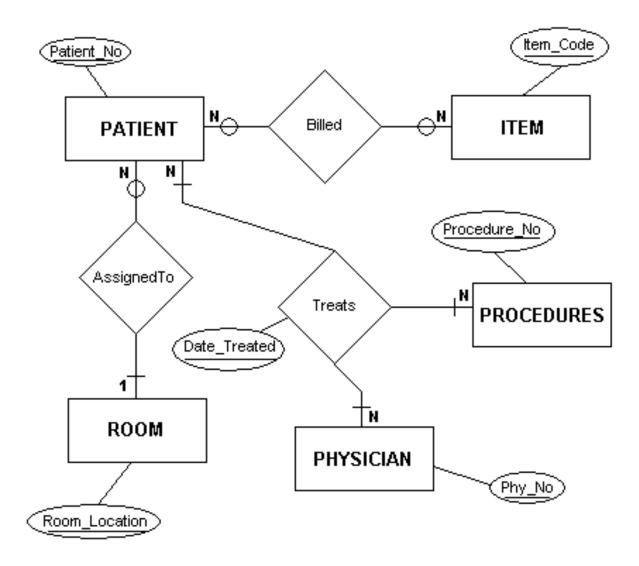

# Vertabelo (<a href="https://www.vertabelo.com/">https://www.vertabelo.com/</a>)

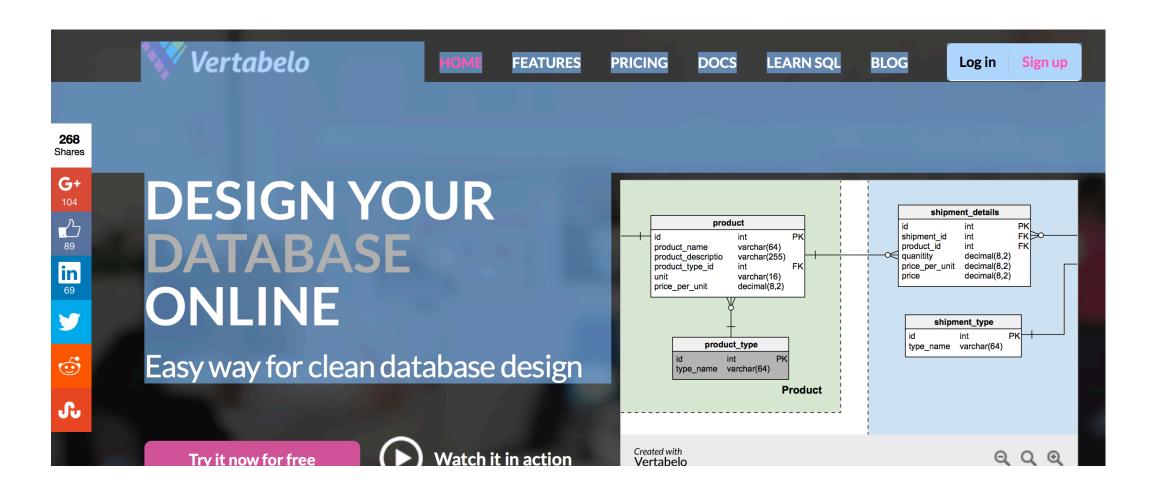

#### Data index

- It is a data structure that is added to a file to provide faster access to the data (search)
- It reduces the number of block that the DBMS has to check

### Properties of data index

- It contains a search key and a pointer
- Search key an attribute or set of attributes that is used to look up the records in a file
- Pointer contains the address of where the data is stored in memory.
- It can be compared to the card catalog system used in the libraries

## Two types of indices

- Ordered index (primary index or clustering index) which is used to access data sorted by order of values
- Hash index (secondary index or non-clustering index) used to access data that is distributed uniformly across a range of buckets

#### Ordered index

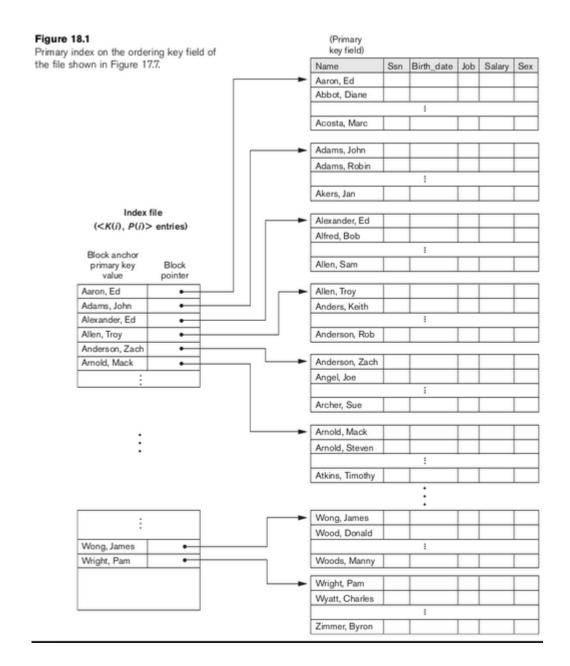

#### Hash index

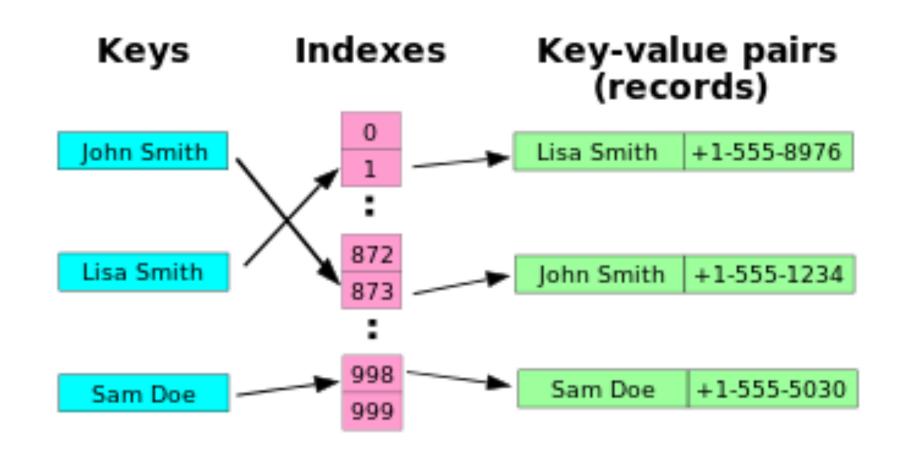

### How to choose indexing technique

- Five Factors involved when choosing the indexing technique:
  - 1. access type
  - 2. access time
  - 3. insertion time
  - 4. deletion time
  - 5. space overhead

#### B tree

- A B tree of order m:
  - Every node has at most m children
  - A non-leaf node with k children contains k-1 keys
  - The root has at least two children if it is not a leaf node
  - Every non-leaf node (except root) has at least m/2 children
  - All leaves appear in the same level

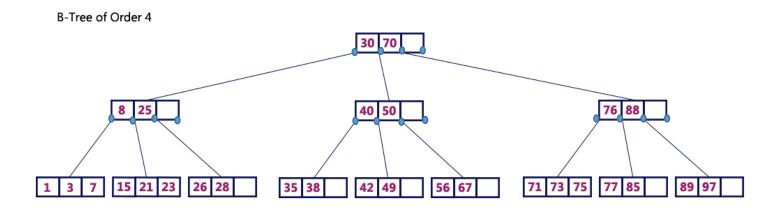

#### B tree: what is the order of the B tree below

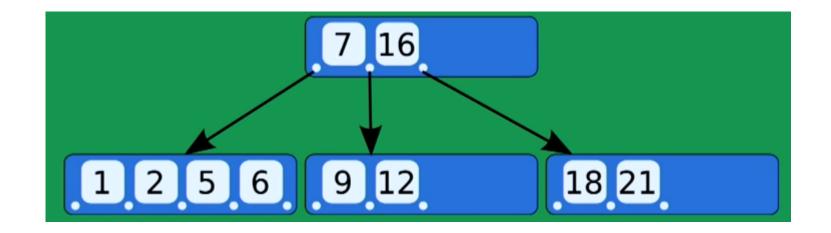

B tree visualization: <a href="https://www.cs.usfca.edu/~galles/visualization/BTree.html">https://www.cs.usfca.edu/~galles/visualization/BTree.html</a>

# On-Line Transaction Processing (OLTP)

### What is OLTP?

- It is a class of information systems (e.g., databases) that facilitate and manage transaction-oriented applications, typically for data entry and retrieval transactions
- A database that is based on a normalized relational model is considered an OLTP application. It supports the following transactions:
  - Insert new rows
  - Update existing rows
  - Delete rows
  - Select rows
- A database transaction must be atomic, consistent, isolated and durable (ACID)

## Structured Query Language (SQL)

- It is a standard programming language for creating (CREATE) relational databases and tables as well as retrieving (SELECT), adding (INSERT), deleting (DELETE) and updating (UPDATE) data in a relational database
- It is compliant with ANSI and ISO standards

### SQL Statement (CREATE DATABASE/TABLE)

```
CREATE DATABASE Patient_DB;
CREATE TABLE Patient_DB.Patient
      ID int,
      Name varchar (50),
      Address varchar (250),
      Age smallint
      Sex varchar (2)
```

### **INSERT Statement**

INSERT INTO Patient\_DB.Patient
(ID, Name, Address, Age, Sex)
VALUES (1, 'John Doe', 'XYZ', 40, 'M')

• • •

| ID | Name       | Address | Age | Sex |
|----|------------|---------|-----|-----|
| 1  | John Doe   | XYZ     | 40  | M   |
| 2  | Jane Smith | ABC     | 34  | F   |
| 3  | Mary Queen | PQSRT   | 46  | F   |
| 4  | Mike Lee   | DWQER   | 60  | M   |

### **UPDATE Statement**

UPDATE Patient\_DB.Patient

SET AGE=41

WHERE ID=1

| ID | Name       | Address | Age | Sex |
|----|------------|---------|-----|-----|
| 1  | John Doe   | XYZ     | 41  | M   |
| 2  | Jane Smith | ABC     | 34  | F   |
| 3  | Mary Queen | PQSRT   | 46  | F   |
| 4  | Mike Lee   | DWQER   | 60  | M   |

### **DELETE Statement**

DELETE Patient\_DB.Patient
WHERE Name='Mike Lee'

| ID | Name       | Address | Age | Sex |
|----|------------|---------|-----|-----|
| 1  | John Doe   | XYZ     | 41  | M   |
| 2  | Jane Smith | ABC     | 34  | F   |
| 3  | Mary Queen | PQSRT   | 46  | F   |

### **SELECT Statement**

SELECT ID, Name, Age, Sex

FROM Patient\_DB.Patient

WHERE Age>=40

ORDER BY Age

| ID | Name       | Address | Age | Sex |
|----|------------|---------|-----|-----|
| 1  | John Doe   | XYZ     | 40  | M   |
| 2  | Jane Smith | ABC     | 34  | F   |
| 3  | Mary Queen | PQSRT   | 46  | F   |
| 4  | Mike Lee   | DWQER   | 60  | M   |

## SELECT Statement (Aggregation)

SELECT Sex, avg(Age)
FROM Patient\_DB.Patient
GROUP BY SEX

Results: M 50 F 40

| ID | Name       | Address | Age | Sex |
|----|------------|---------|-----|-----|
| 1  | John Doe   | XYZ     | 40  | М   |
| 2  | Jane Smith | ABC     | 34  | F   |
| 3  | Mary Queen | PQSRT   | 46  | F   |
| 4  | Mike Lee   | DWQER   | 60  | M   |

### SELECT Statement (JOIN)

SELECT A.\*, B.Report\_Text

FROM Patient\_DB.Patient AS A

INNER JOIN Patient\_DB.LabTest. AS B

ON A.ID = B.Patient\_ID

| - | ID | Name       | Address | Age | Sex |
|---|----|------------|---------|-----|-----|
|   | 1  | John Doe   | XYZ     | 40  | M   |
|   | 2  | Jane Smith | ABC     | 34  | F   |
|   | 3  | Mary Queen | PQSRT   | 46  | F   |
|   | 4  | Mike Lee   | DWQER   | 60  | M   |

| Patient_ID | ID | Report_Text |
|------------|----|-------------|
| 1          | 1  |             |
| 1          | 2  |             |

## Other Types of SQL Statements

- TRUNCATE TABLE
- DROP TABLE
- CREATE VIEW
- CREATE INDEX (boost query performace)
  - Full-Text index (e.g., part of MS SQLServer)

# From OLTP to OLAP (On-Line Analytical Processing)

#### **OLAP Overview**

- OLTP databases are tuned to small/medium size of data with relatively simple queries
- Some applications use fewer but more time-consuming analytic queries
- New architectures (data warehouses) have been developed to handle such analytic queries efficiently (De-normalization)

## OLAP Example Queries

- Amazon analyzes purchases by its customers to identify products of likely interest to customers
- Analysts at Wal-Mart look for merchandise items with increasing sales in some region

### Data Warehouse

- The most common form of database integration
  - Copy source databases into a single database (data warehouse)
  - Update the data warehouse periodically (in batch mode)
  - Support analytic queries using a dimensional data model (vs. a normalized entity-relationship model)

Example: VA CDW

### Star Schema

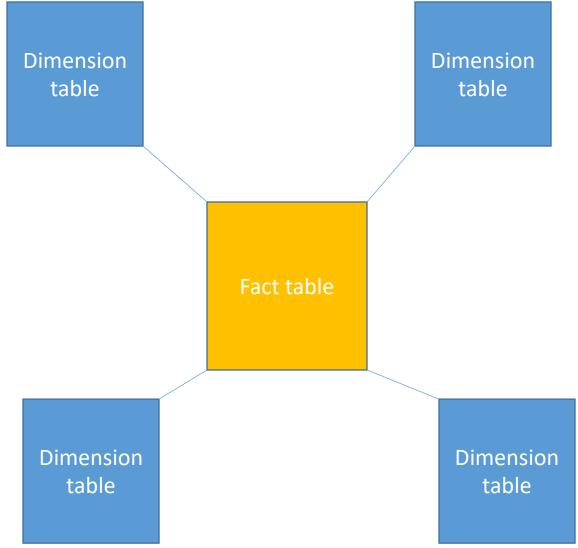

## Star Schema Example

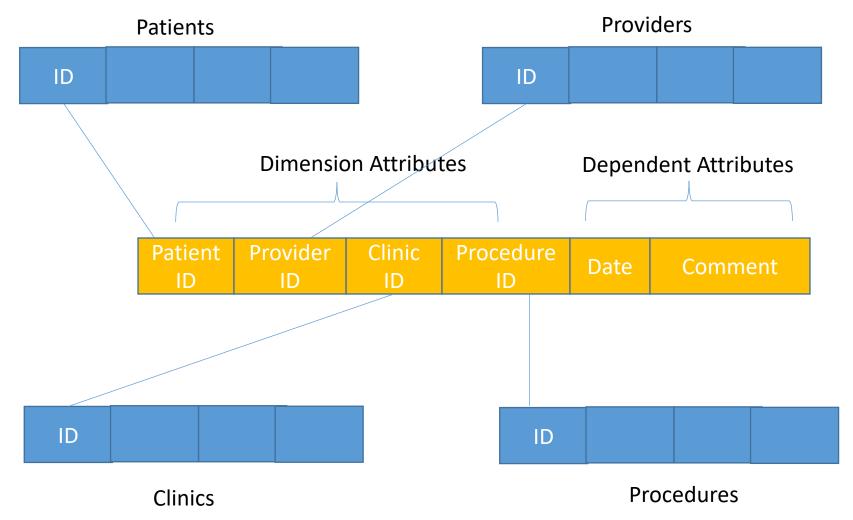

### Example Queries

- Compare numbers of patient visits across different clinics for a given year
- Which are the top 10 most performed procedures among all clinics from 2010 to 2014

## Beyond SQL

- NoSQL (graph databases like NEO4J, document databases like MongoDB)
- Semantic Web (standards for linked data and ontologies)

## The End